## CMSC 132, Object-Oriented Programming II Summer 2017

Lecture 13

Lecturer: Anwar Mamat

Disclaimer: These notes may be distributed outside this class only with the permission of the Instructor.

# 13.1 Binary Search Tree

A binary search tree is a rooted binary tree, in which key in each node must be greater than all keys stored in the left sub-tree, and smaller than all keys in right sub-tree. InOrder traversal of a binary search tree sorts all keys.

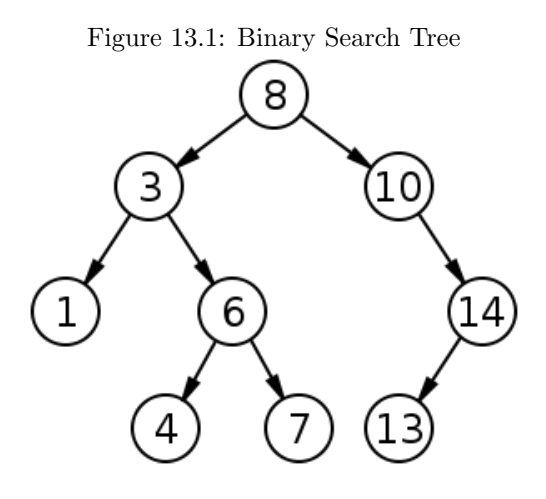

InOrder traversal of the binary search tree shown in Figure 13.1: 1,3,4,6,7,8,10,13,14

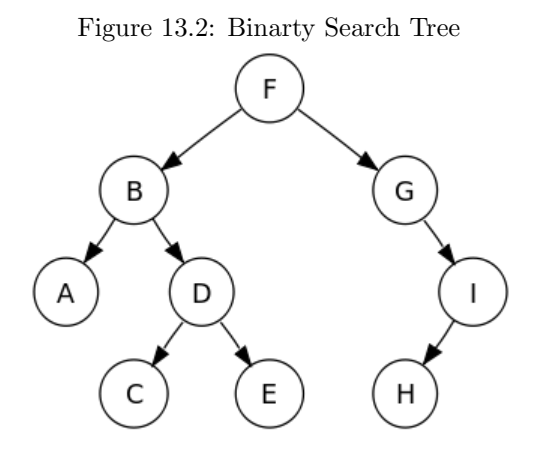

InOrder traversal of the binary search tree shown in Figure 13.1: A,B,C,D,E,F,G,H,I

## 13.1.1 Binary Search Tree Implementation

```
Listing 1: Binary Search Tree
```

```
1 public class BST<Key extends Comparable<Key>, Value> {
2 private Node root;<br>3 private class Node
        3 private class Node{
 4 private Key key;
5 private Value value;
6 private Node left, right;<br>7 public Node (Key k, Value
7 public Node(Key k, Value v){<br>8 \qquad \qquad \text{key} = k;
                 key = k;9 \t value = v;10 }
12 BST(){
13 root = null;14 \quad \lambda15 BST(Node r){
16 this.root = r;
17 }
20 public void put (Key key, Value val) {<br>
21 if (val == null) {
             if(va1 == null)\begin{array}{c|c} 22 & \text{delete(key)}; \\ 23 & \text{return}; \end{array}return;
             root = put(root, key, val);
26 //dumpToGraphViz();
27 }
29 private Node put (Node x, Key key, Value val) {<br>30 if (x == null) { return new Node (key, val);
30 if(x == null) { return new Node(key,val); }<br>31 int cmp = key.compareTo(x.key);
             31 int cmp = key.compareTo(x.key);
32 if(cmp < 0) {x.left = put(x.left, key, val);}
33 else if (cmp > 0) {x.right = put(x.right, key, val);}
34 else {x.value = val;}
35 return x;
37 }
        public Value get(Key key) {
40 return get(root, key);
42 private Value get (Node x, Key key) {<br>43 if (x == null) return null;
             if(x == null) return null;
44 int cmp = key.compareTo(x.key);
45 if(cmp < 0) return get(x.left, key);<br>46 else if(cmp > 0) return get(x.right,
             46 else if(cmp > 0) return get(x.right, key);
47 else return x.value;
48 }
        51 public void delete(Key key){
52 root = delete(root, key);
53 }
55 public Value value(){
56 return root.value;
\begin{array}{ccc} 57 & & & \rightarrow \\ 58 & & & \mathbf{F} \end{array}58 public String info(){
59 return root.key + "/" + root.value;
```
11 }

18  $\frac{19}{20}$ 

 $\frac{24}{25}$ 

 $\begin{array}{c} 28 \\ 29 \end{array}$ 

36

38

41 }

49  $\begin{array}{c} 50 \\ 51 \end{array}$ 

54

60 }

```
61
 62 public BST<Key,Value> getLeft(){
 63 return new BST(root.left);
 \begin{array}{c} 64 \\ 65 \end{array}65 public BST<Key, Value> getRight(){
 66 return new BST(root.right);
 67 }
 68
 69 private Node delete(Node x, Key k){<br>70 if(x == null) return null;
                70 if(x == null) return null;
 71 int cmp = k.compareTo(x.key);<br>72 if(cmp < 0) x.left = delete(x
                if(cmp < 0) x.left = delete(x.left, k);73 else if (cmp > 0) x.right = delete(x.right, k);<br>
else{
 74 else{
                     75 if(x.right == null) return x.left;
 76 if(x.\text{left} == \text{null}) return x.\text{right};<br>77 \text{Node } t = x;Node t = x;\begin{array}{c|c}\n 78 & x = \min(\text{t.right});\\ \n 79 & x.right = \text{deleteM}\n\end{array}79 x.right = deleteMin(t.right);
 80 x.left = t.left;
 \begin{array}{c} 81 \\ 82 \end{array}return x;
 83
 84 }
 85 public void deleteMin(){
 86 deleteMin(root);
 87 }
 88
 89 private Node deleteMin(Node x){<br>90 if(x.left == null) return x
               if(x.\text{left} == \text{null}) return x.right;
 91 x.\text{left} = \text{deleteMin}(x.\text{left});<br>92 //System.out.println("Key="92 //System.out.println("Key=" + x.key + "\tValue=" + x.value);<br>93 return x:
               93 return x;
 \begin{array}{c} 94 \\ 95 \end{array}public void deleteMax(){
96 root = deleteMax(root);
 97 }
98
99 private Node deleteMax(Node x){<br>100 if(x.right == null) return
               if(x.right == null) return x.left;101 x.right = deleteMax(x.right);<br>102 return x;return x;
103 }
\frac{104}{105}public Key min(){
106 if(isEmpty()) return null;
107 return min(root).key;
108 }
109
110 private Node min(Node x){
111 if(x.\text{left} == \text{null}) return x;<br>112 return min(x.\text{left});return min(x.left);
113 }
114
115 public Key max(){
116 if(isEmpty()) return null;<br>117 return max(root).key;
               return max(root).key;
118 }
\frac{119}{120}private Node max(Node x) {
121 if(x.right == null) return x;<br>122 return max(x.right);
               return max(x.right);
123 }
124 public boolean is Empty(){<br>125 return size() == 0;
               return size() == 0;126 }
127
128 public int size(){
```

```
129 return size(root);
130 }
132 private int size (Node x) {<br>133 if (x == null) return
              if(x == null) return 0;134 else return 1 + size(x.left) + size(x.right);
135 }
137 private int height (Node r) {<br>138 if (r == null) return -1
              if(r == null) return -1;139 return 1 + Math.max(height(r.left), height(r.right));
141 public int height(){
              return height(root);
145 public boolean contains (Key key) {<br>146 return get (key) == null:
              return get(key) == null;148 public void preOrder(){
149 preOrder(root);
150 }
151 private void preOrder(Node r){
152 if(r == null) return;
153 System.out.print(r.key+",");
154 preOrder(r.left);<br>155 preOrder(r.right)
              preOrder(r.right);156 }
         public void postOrder(){
159 postOrder(root);
         private void postOrder(Node r){
162 if(r == null) return;<br>163 postOrder(r.left);
              postOrder(r.left);
164 postOrder(r.right);<br>165 system.out.print(r.
              System.out.print(r.key+",");
166 }
168 public void inOrder(){<br>169 inOrder(root);
              inOrder(root);
171 private void inOrder(Node r){<br>172 if(r == null) return;
172 if(r == null) return;<br>173 inOrder(r, left);
              inOrder(r.left);
174 System.out.print(r.key+",");
175 inOrder(r.right);
176 }
178 public void levelOrder(){
179 levelOrder(root);
         private void levelOrder(Node r) {
182 if( r == null) return;
183 Queue<Node> q = new LinkedList();
\begin{array}{c|c} 184 & \text{q.offer(r)}; \\ 185 & \text{while} (!q.is) \end{array}185 while(\lg, is Empty()){<br>186 Node t = \alpha, poll(
186 | Node t = q.poll(); //pop
187 | System.out.print("<"+t.key+","+t.value+">");
188 \mathbf{if}(\mathbf{t}.\text{left} := \text{null}) \text{q.offer}(\mathbf{t}.\text{left});189 if(t.right != null) q.offer(t.right);
190 }
192 public static void main(String[] args) {<br>193 BST<Integer, String> bst = new BST()
              193 BST<Integer, String> bst = new BST();
194 bst.put(100, "Alice");<br>195 bst.put(200, "Bob");
              195 bst.put(200,"Bob");
196 }
```
131

136

140 }

 $\begin{array}{c} 142 \\ 143 \end{array}$ 

 $\begin{array}{c} 144 \\ 145 \end{array}$ 

147 }

 $\frac{157}{158}$ 

 $\frac{160}{161}$ 

 $\frac{167}{168}$ 

170 }

177

 $\begin{array}{c} 180 \\ 181 \end{array}$ 

191 }

197  $\vert \ \rangle$ 

#### 13.1.2 Non Recursive Implementation

Listing 2: Binary Search Tree

```
\mathbf{1}\sqrt{2}*************************************
                                                 *********************
    * Copyright 2002?2010, Robert Sedgewick and Kevin Wayne.
3
\overline{4}* Compilation: javac NonrecursiveBST.java
5
    * Execution:
                  java NonrecursiveBST < input.txt
\,6\,\,7* A symbol table implemented with a binary search tree using
8
    * iteration instead of recursion for put(), get(), and keys().
9
       \rightarrow1011public class NonrecursiveBST<Key extends Comparable<Key>, Value> {
12
13
14
      // root of BST
      private Node root;
15
16
17
      private class Node {
                                  // sorted by key
18
         private Key key;
19
         private Value val;
                                  // associated value
20
         private Node left, right;
                                  // left and right subtrees
21
22
         public Node (Key key, Value val) {
23
             this \t{.} key = key;this.val = val;24
25
          \rightarrow26
      \}27
28
\,2930
      * Insert key-value pair into symbol table (nonrecursive version)
31
      32\,public void put (Key key, Value val) {
33
          Node z = new Node(key, val);34
          if (root == null) {
             root = z;35
             return:
36
37
          \lambda38
39
         Node parent = null, x = root;while (x := null) {<br>parent = x;
40
41
             int \text{cmp} = key.compile(x, key);42
             if.
43
                    (\text{cmp} < 0) x = x.left;
44
             else if (cmp > 0) x = x.right;
45
             else { }x.val = val;46
47
                return;
48
             \}49
50\,int cmp = key. compareTo (parent. key) ;
51\,if (cmp < 0) parent. left = z;
                    parent.right = z;
52\,else53
      \}54\,55\,5657
      * Search BST for given key, nonrecursive version
58
       59
      Value get (Key key) {
```

```
Node x = root;while (x := null) {
       int cmp = key. compareTo(x.key);
       if
             (\text{cmp} < 0) x = x.left;
       else if (\text{cmp} > 0) x = x.right;
       else return x.val;
    \rightarrowreturn null;
\}* Level-order traversal - need to make nonrecursive.
public Iterable<Key> keys() {
   Stack<Node> stack = new Stack<Node>();
   Queue<Key> queue = new Queue<Key>() ;
   Node x = root;while (x := null || !stack.is Empty()) {
       if (x := null) {
          stack.push(x);
          x = x.\text{left}\rightarrowelse {x = stack.pop();
          queue.enqueue(x.key);
          x = x.right;\rightarrowreturn queue;
\overline{\phantom{a}}* Test client
public static void main (String[] args) {
   String[] a = \text{StdIn.readAllStrings} ();
   int N = a.length;NonrecursiveBST<String, Integer> st = new NonrecursiveBST<String, Integer>();
   for (int i = 0; i < N; i^{++})
      st.put(a[i], i);for (String s : st.keys())StdOut.println(s + "" + st.get(s));
\}
```
#### 13.2 **BST** exercies

- check if a given binary tree is a BST
- $\bullet~$  Find the minimum key
- Find the maximum key
- Build a BST from a preOrder traversal

60